## **SENESE\_HDAC2\_TARGETS\_UP**

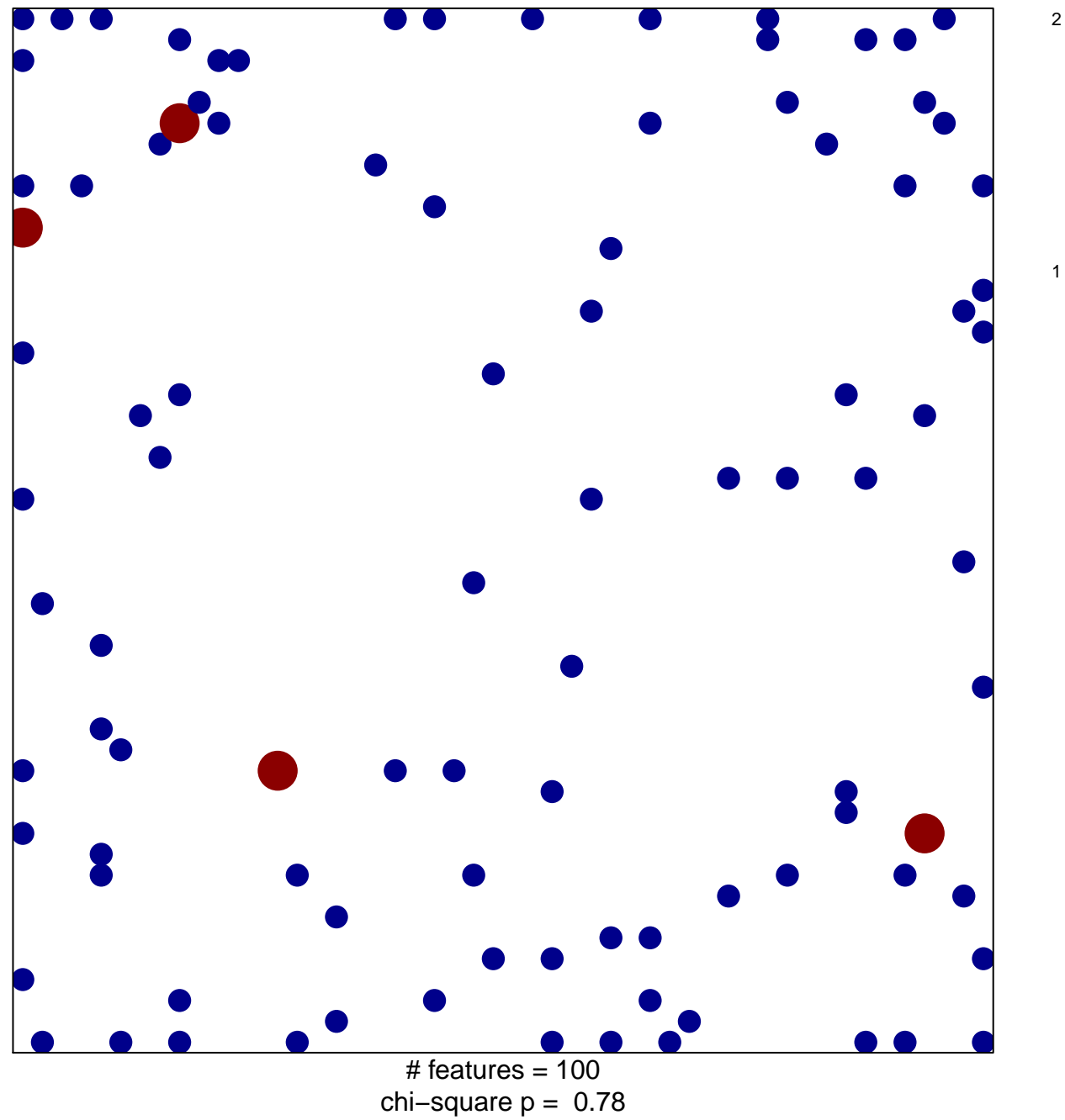

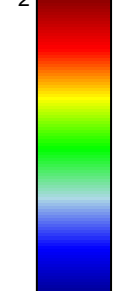

## **SENESE\_HDAC2\_TARGETS\_UP**

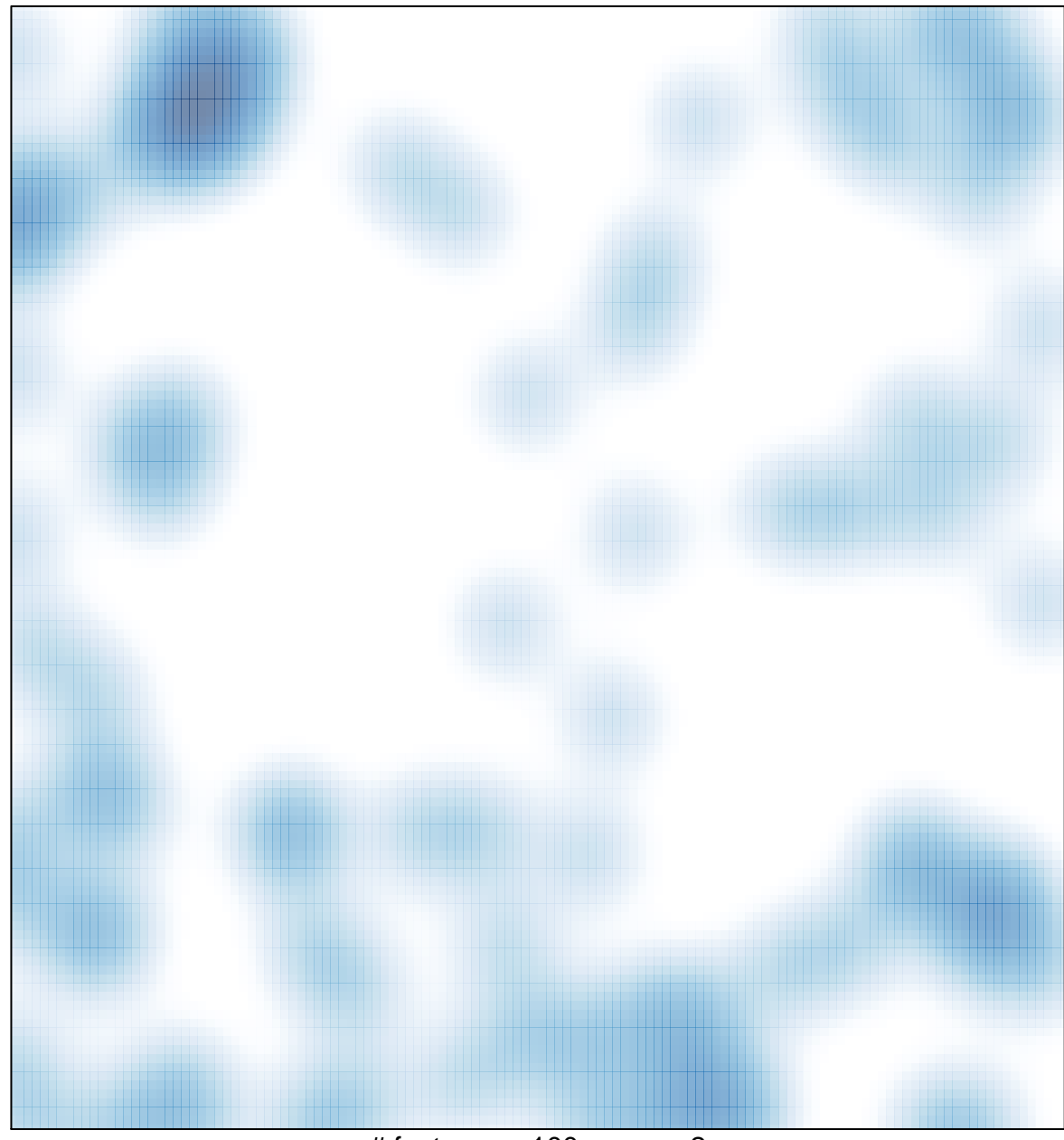

# features =  $100$ , max =  $2$